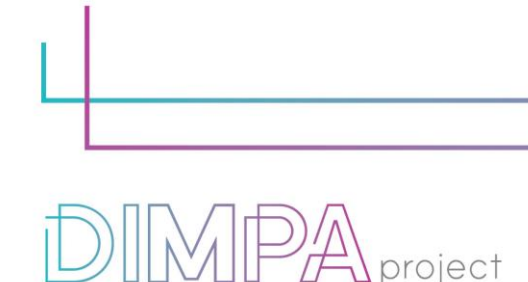

Digital Innovative Media Publishing for All

# EXPLANATORY SHEETS: ROADMAP

Reminder: These roadmaps will allow a better understanding of the workflow of digital interactive contents production through practical recommendations and testimonies of professionals.

In that way, we intend to support learners and teachers in their learnings but also after the training, in their practical working life.

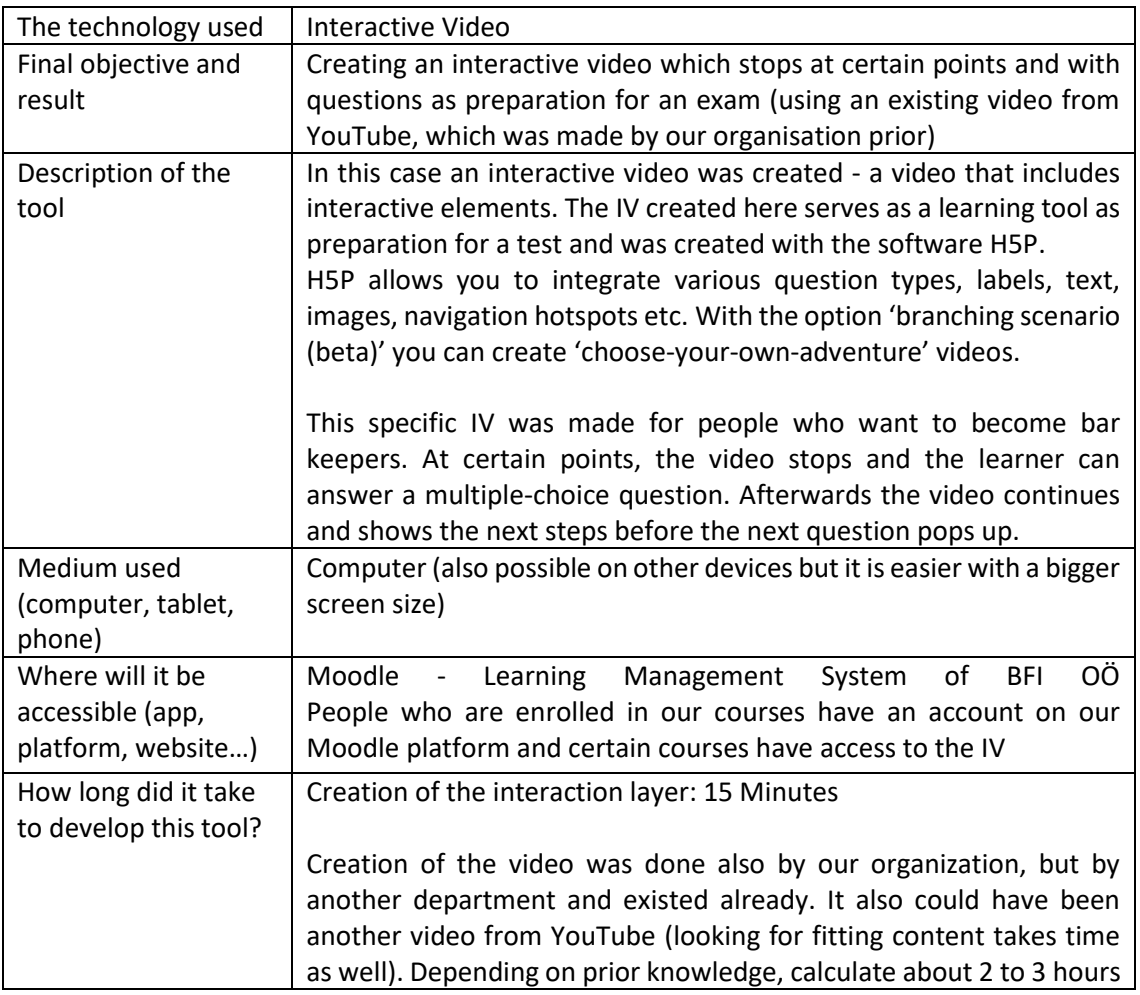

## **1. About the technology**

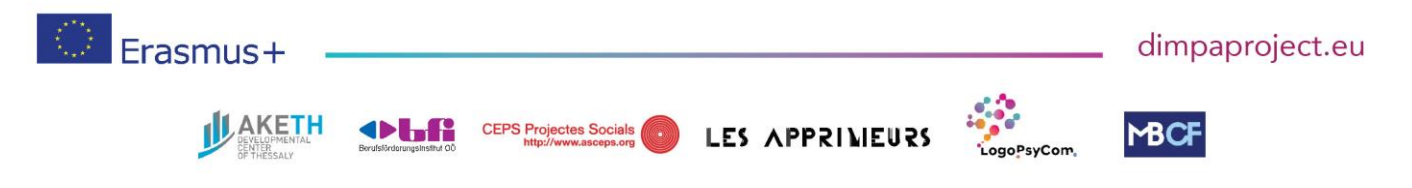

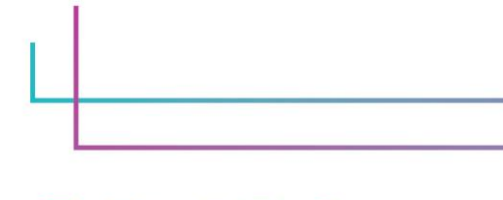

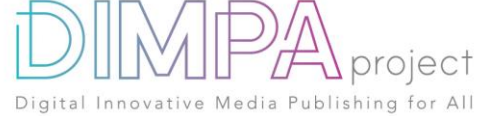

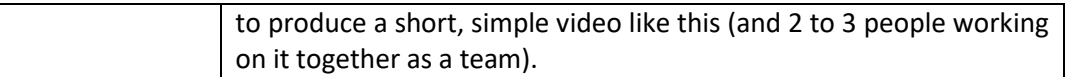

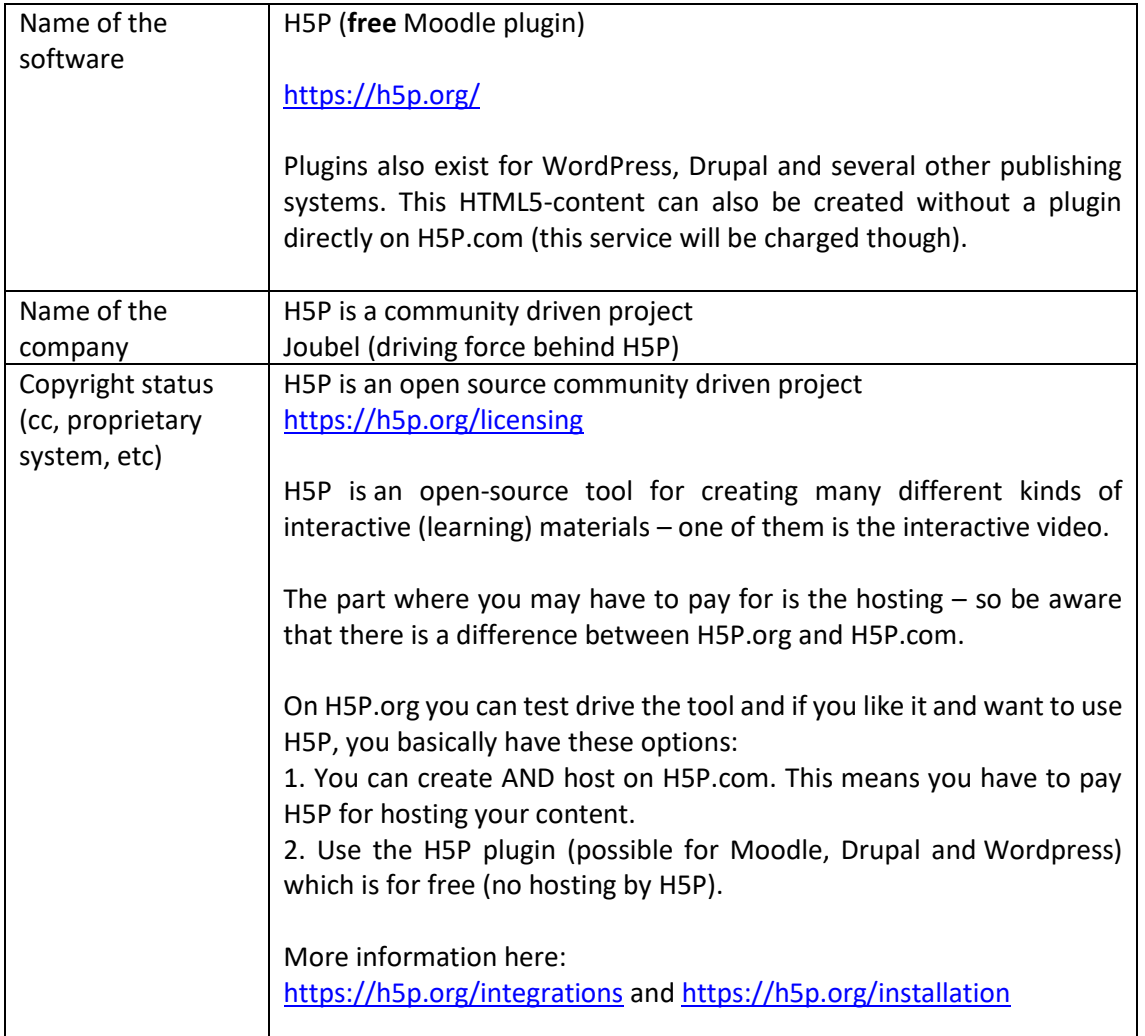

## **2. Used software**

In case you have used additional resources for the content of your tool, please describe them below:

YouTube (we put the video on our YouTube-Channel): We could have included the video directly in H5P but this way it loads faster. If possible, create a YouTube account and just embed the link in H5P.

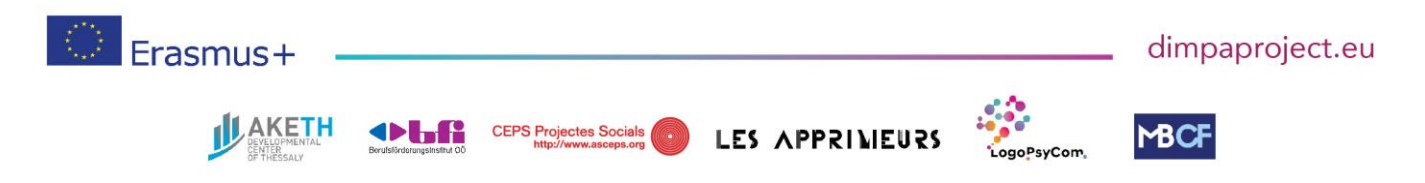

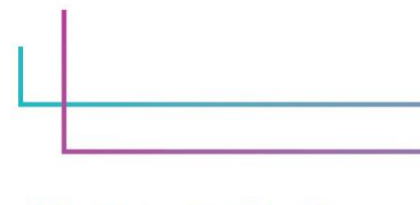

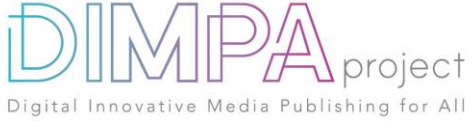

#### **3. Cost**

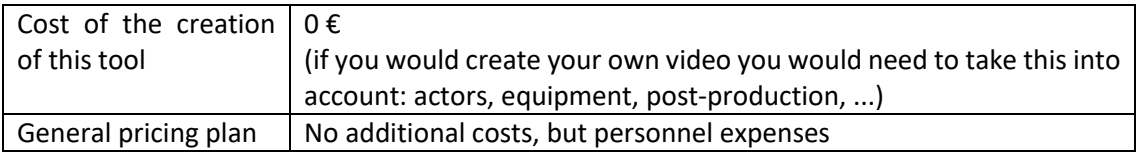

In case you have used additional resources for the content of your tool, please detail their cost below:

No additional cost for resources (audio and title strip were also free resources)

#### **4. Steps of production**

Please describe each step of the production of the tool Design phase

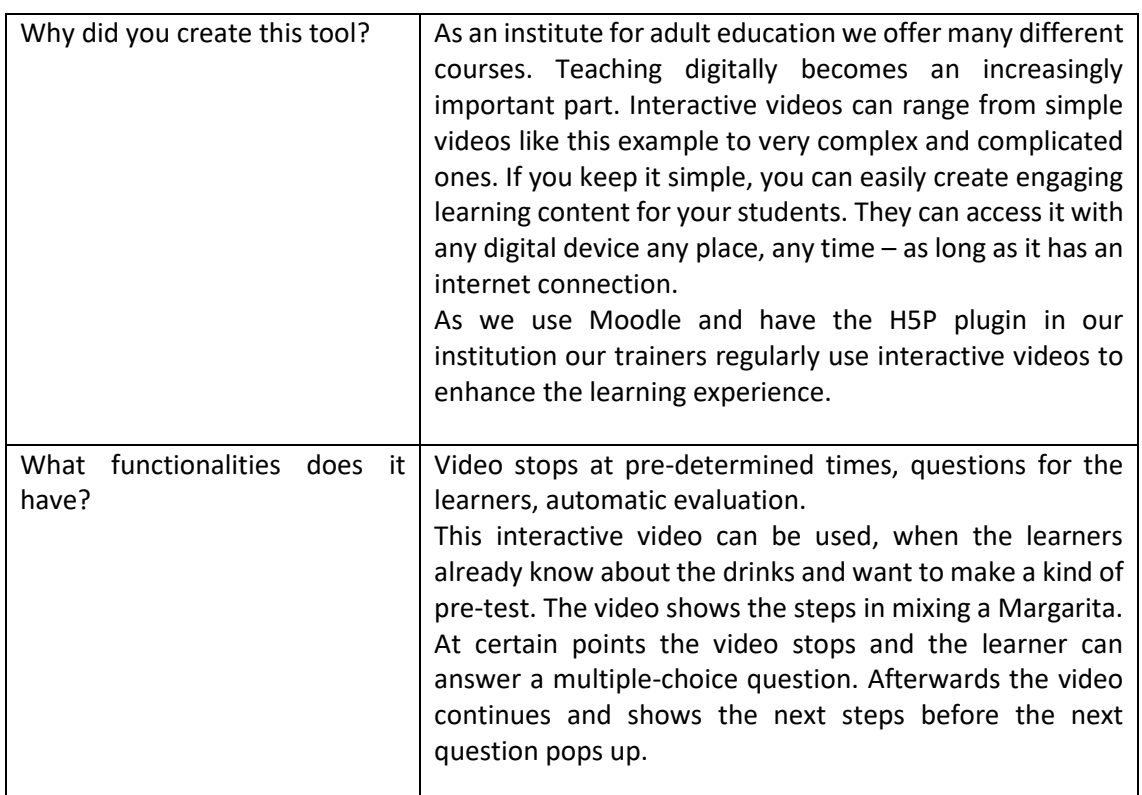

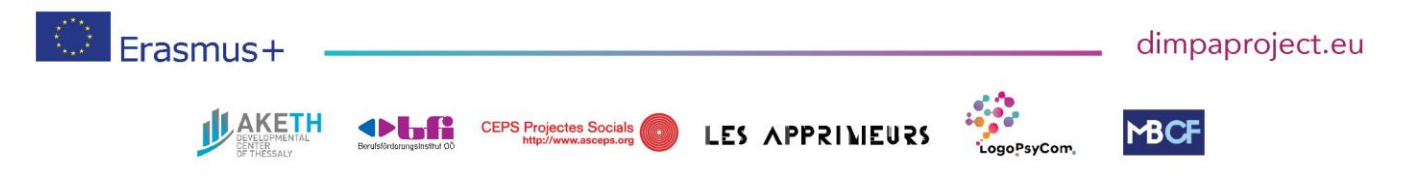

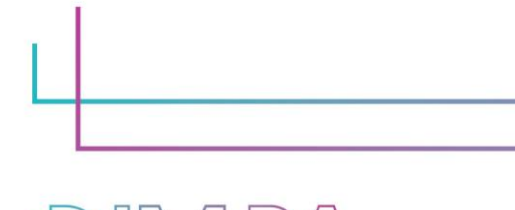

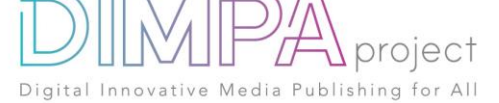

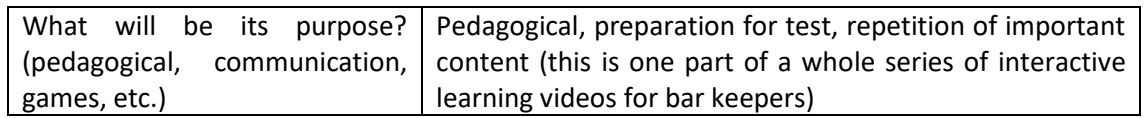

#### **5. Creation phase**

Please name and describe below the different steps of the creation of the tool (min 5)

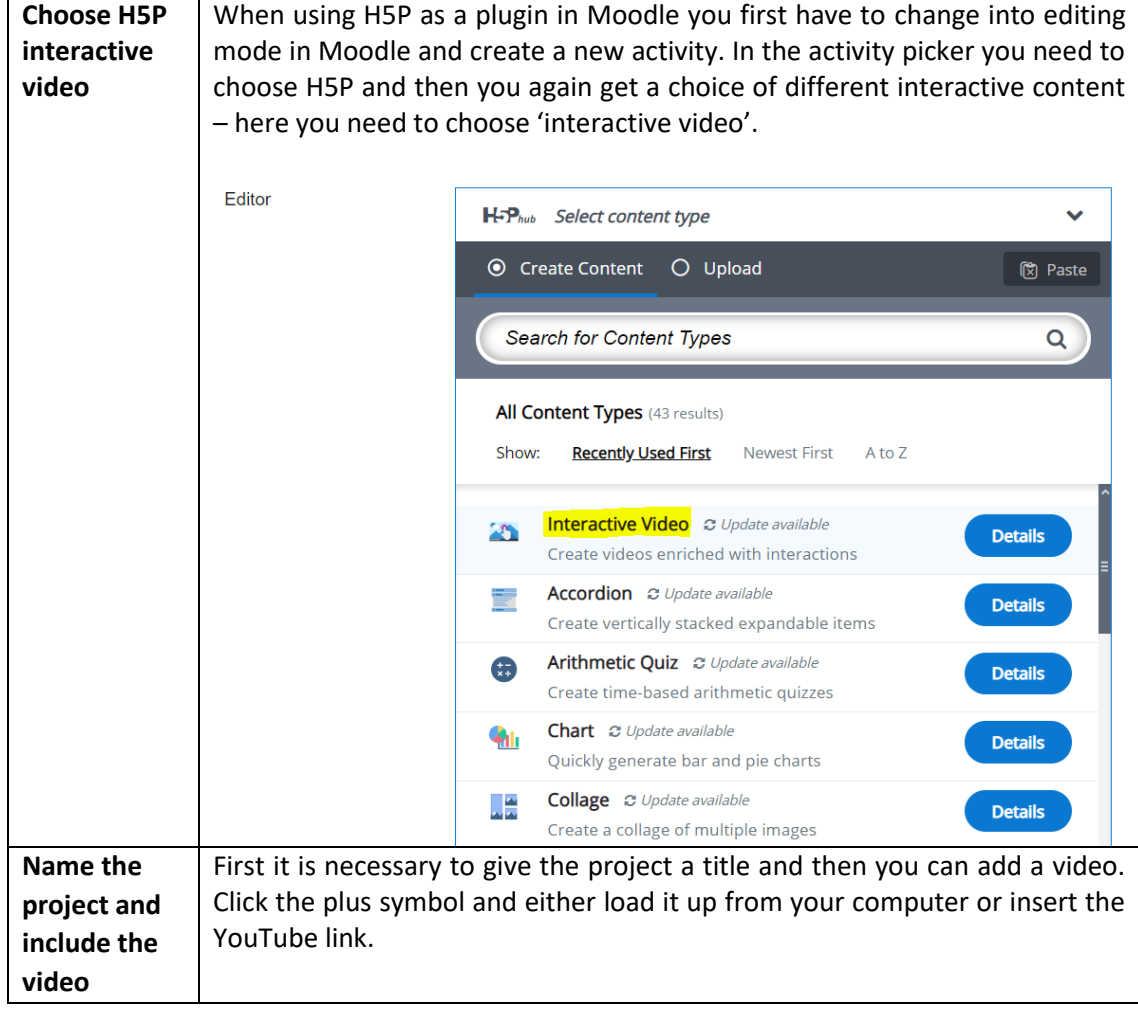

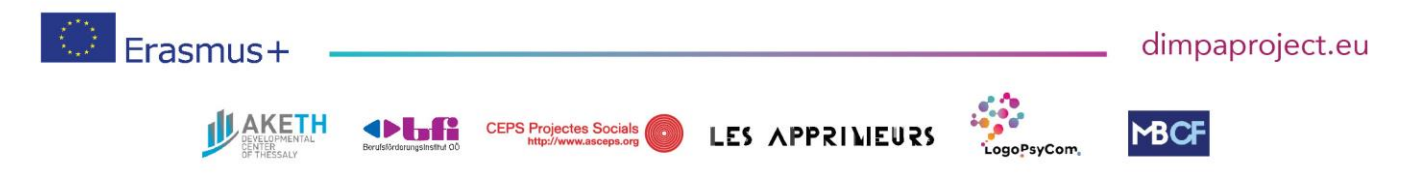

#DIMPAproject

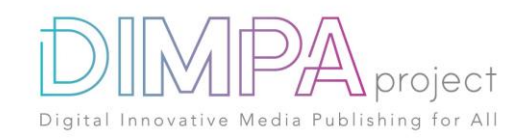

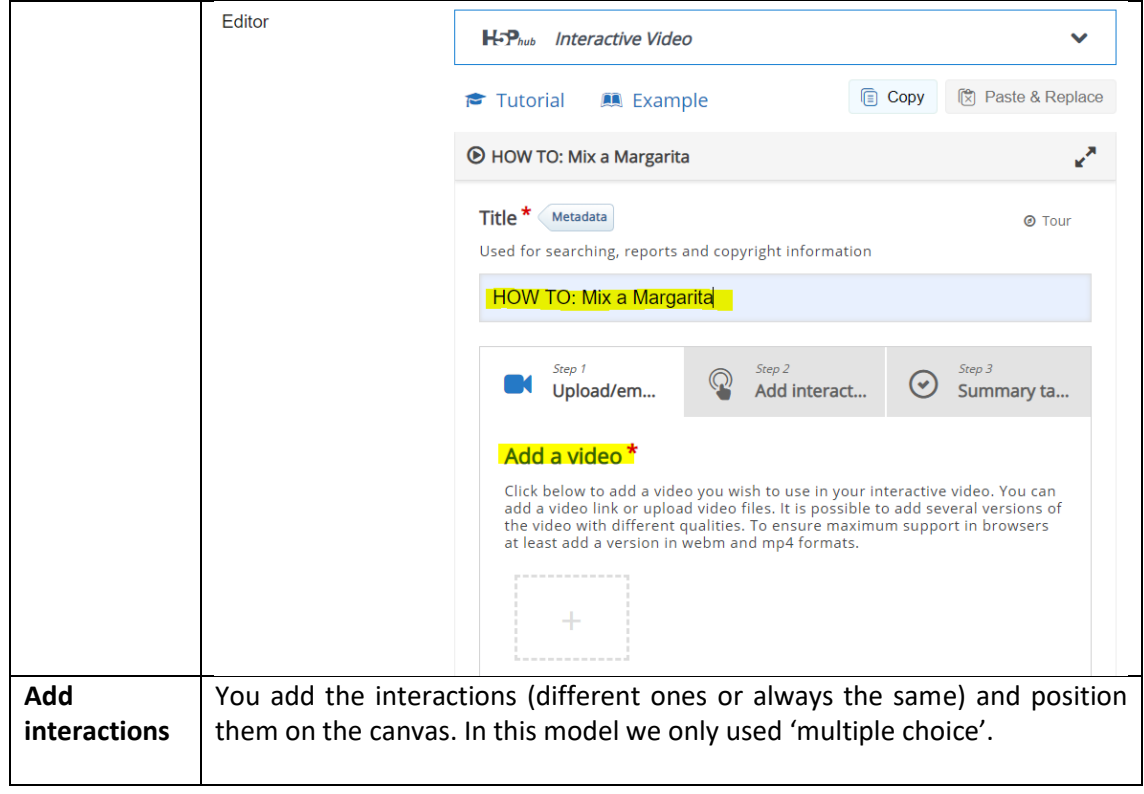

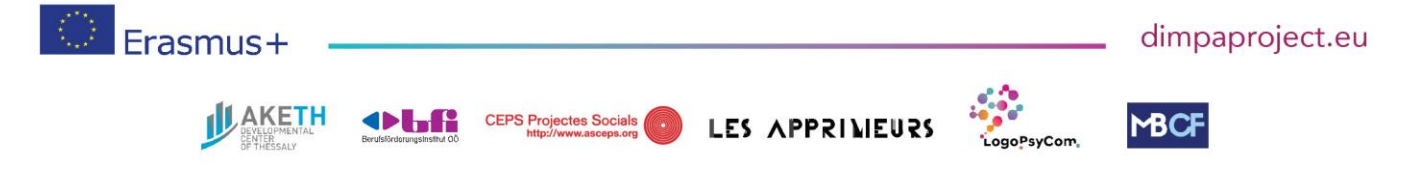

#DIMPAproject

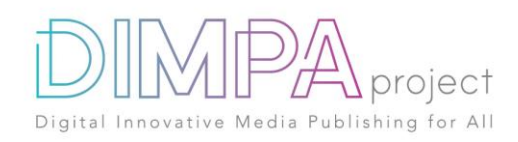

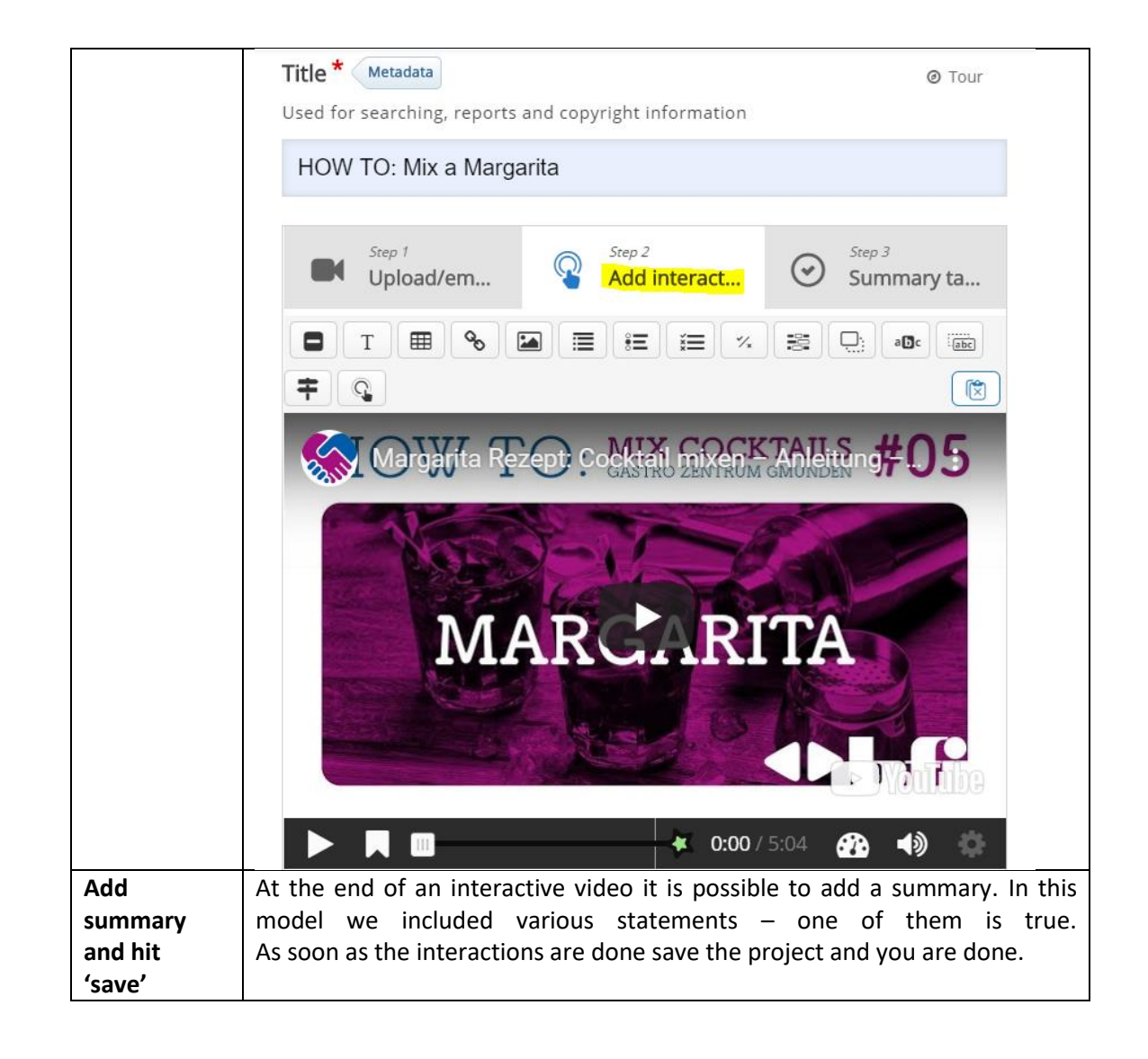

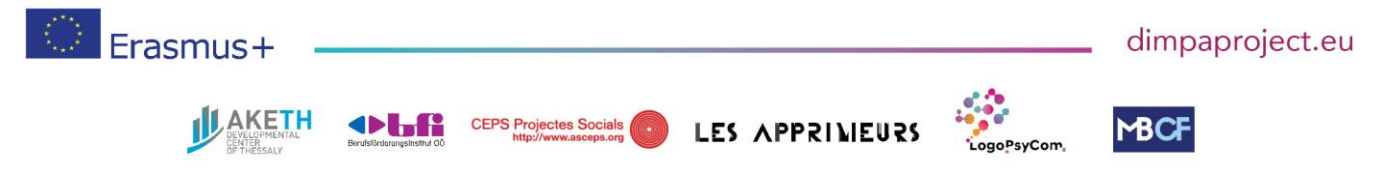

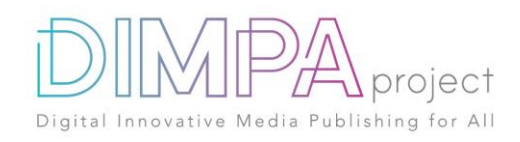

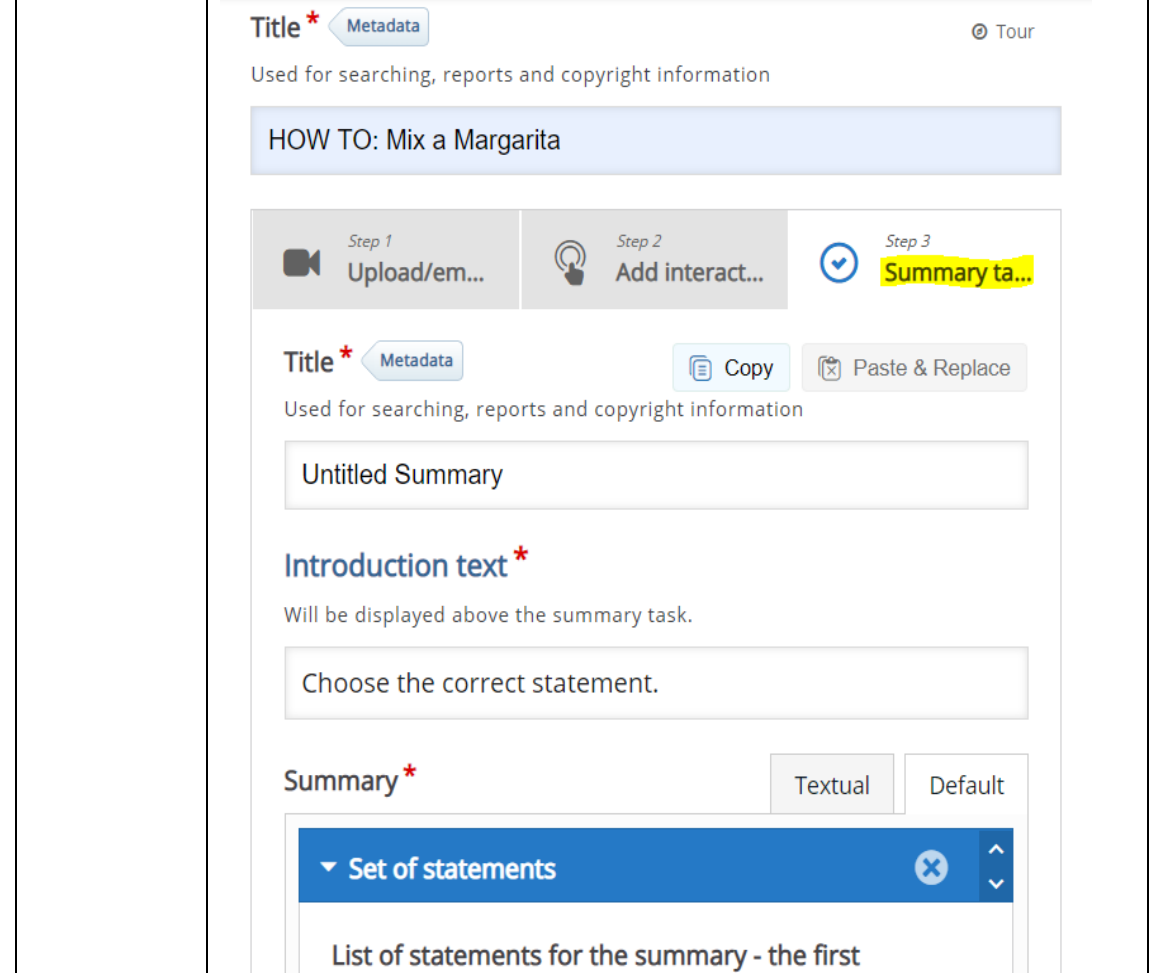

## **6. Test phase**

Has the tool been tested by somebody else than you?

- If yes, please fill in the following questions
- If no, go to question 7

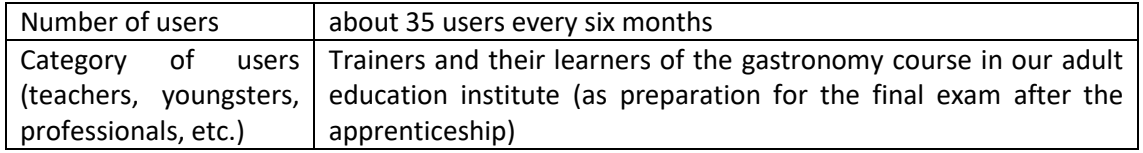

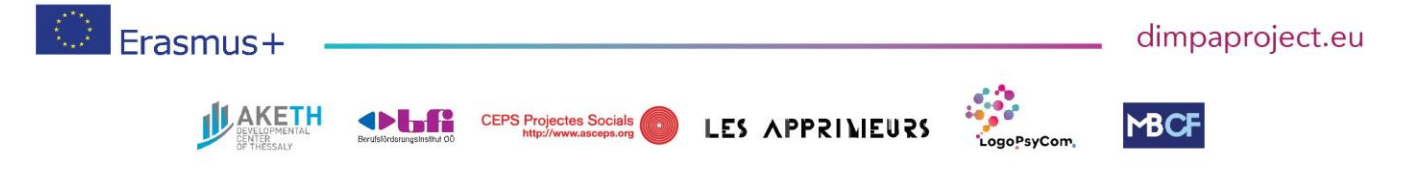

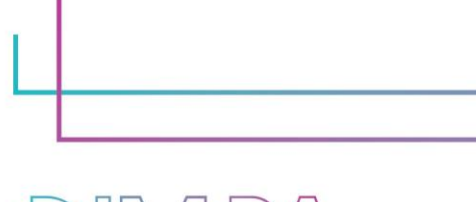

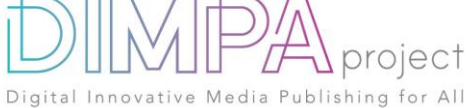

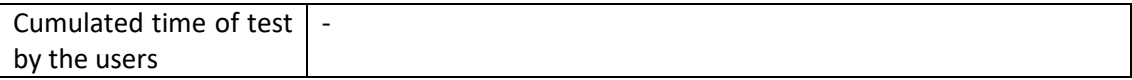

#### Please describe the test of the tools

The interactive video was tested by the product manager of the gastronomy course to see whether all interactions work. Since then the video (part of a whole series) is being used for educational purposes in the gastronomy course.

The video series is currently used in one course and it is planned to also be included in the training courses at four other locations.

What did you learn from it?

We already had good experiences with similar kind of learning videos. The learners enjoy it and they can work and learn in their own pace, stop and replay the video as many times as they need.

Did you change anything in the content after the test?

No changes were made. But if it would have been necessary, it can easily be done

## If yes, please explain the different steps:

-

Release

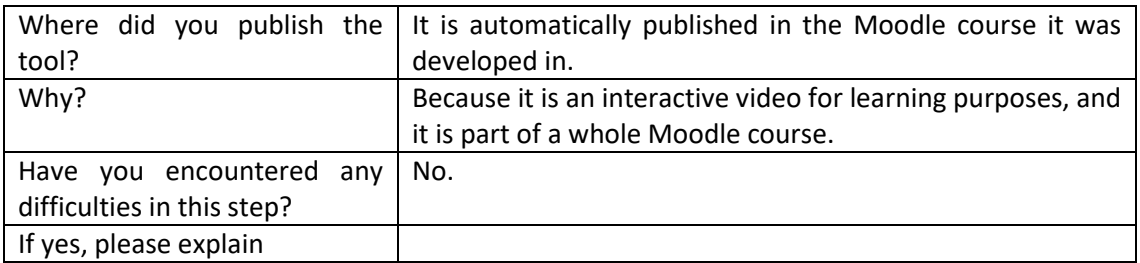

#### **7. Inclusive approach**

What action did you implement to make this tool inclusive to as many users as possible? If you use a video with audio narration include subtitles.

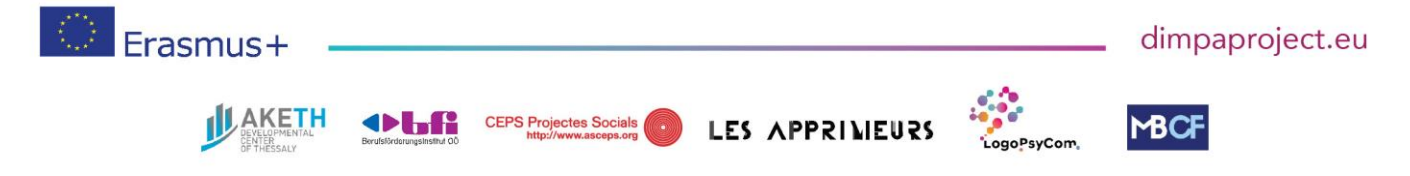

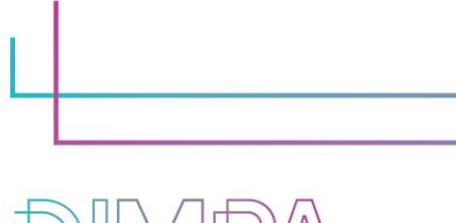

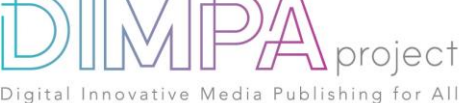

## **8. Good / bad practices**

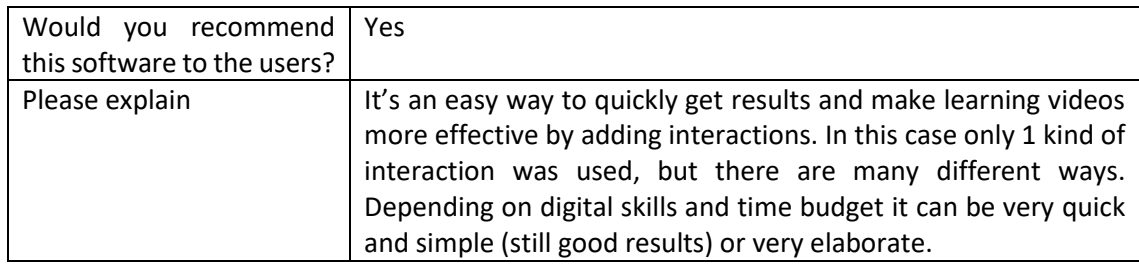

What recommendation would you give to people creating such tool or creating content on this technology?

Know your goal! What do you want to achieve by using this tool? Use existing YouTube videos at the beginning – this is much simpler than creating your own video. If possible, use a YouTube video with Creative Commons Licence (you can filter YouTube videos for CC licence – see MOOC module on 'Getting footage for your interactive video')

Prepare well: Choose the video(s) before hand and write down the text for the interaction in a text document. This way you can copy the text and the actual production takes very little time.

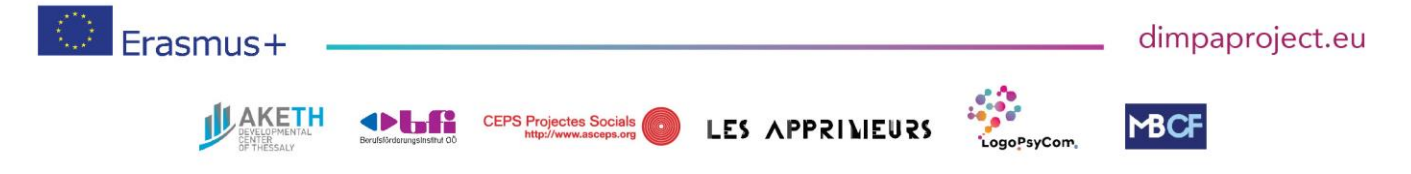